# <span id="page-0-1"></span><span id="page-0-0"></span>3D Computer Vision

Radim Šára Martin Matoušek

Center for Machine Perception Department of Cybernetics Faculty of Electrical Engineering Czech Technical University in Prague

<h>[ttps://cw.fel.cvut.cz/wiki/courses/tdv/start](https://cw.fel.cvut.cz/wiki/courses/tdv/start)

<h>[ttp://cmp.felk.cvut.cz](http://cmp.felk.cvut.cz) <mailto:sara@cmp.felk.cvut.cz> phone ext. 7203

rev. September 27, 2022

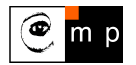

Open Informatics Master's Course

### Some Homographic Tasters

Rectification of camera rotation:  $\rightarrow$  [59](#page-0-0) (geometry),  $\rightarrow$  [129](#page-0-0) (homography estimation)

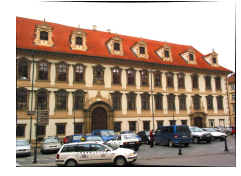

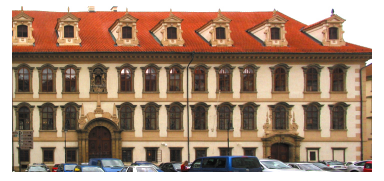

 $H \simeq KR^\top K^{-1}$  maps from image plane to facade plane

### Homographic Mouse for Visual Odometry: [Mallis 2007]

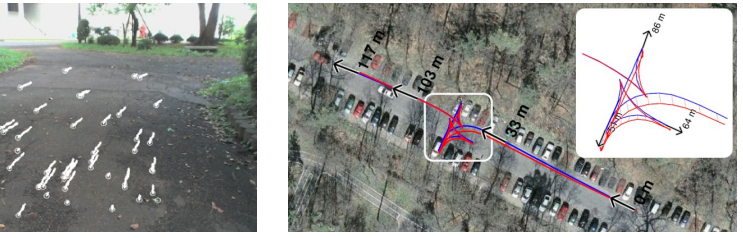

illustrations courtesy of AMSL Racing Team, Meiji University and LIBVISO: Library for VISual Odometry

$$
\mathbf{H} \simeq \mathbf{K}\left(\mathbf{R} - \frac{\mathbf{t}\mathbf{n}^{\top}}{d}\right)\mathbf{K}^{-1}
$$

maps from plane to translated plane [H&Z, p. 327]

# ▶Homography Subgroups: Euclidean Mapping (aka Rigid Motion)

• Euclidean mapping (EM): rotation, translation and their combination

$$
\mathbf{H} = \begin{bmatrix} \cos \phi & -\sin \phi & t_x \\ \sin \phi & \cos \phi & t_y \\ 0 & 0 & 1 \end{bmatrix} = \begin{bmatrix} \mathbf{R} & \mathbf{t} \\ \mathbf{0}^\top & 1 \end{bmatrix} \in \text{SE}(2)
$$

• note: action 
$$
H(\mathbf{x}) = \mathbf{R}\mathbf{x} + \mathbf{t} : \mathbb{R}^2 \to \mathbb{R}^2
$$
, not commutative  
EM = The most general homography preserving

1. lengths: Let  $\mathbf{x}'_i = H(\mathbf{x}_i)$ . Then

slation and their

\n

| R           | t   |
|-------------|-----|
| $0^T$       | $1$ |
| $\in$ SE(2) |     |

\nnot commutative

\n

| $0^{\circ}$ | $\cdot$ |
|-------------|---------|
| $\cdot$     | $\cdot$ |
| $\cdot$     | $\cdot$ |
| $\cdot$     | $\cdot$ |
| $\cdot$     | $\cdot$ |
| $\cdot$     | $\cdot$ |
| $\cdot$     | $\cdot$ |
| $\cdot$     | $\cdot$ |
| $\cdot$     | $\cdot$ |
| $\cdot$     | $\cdot$ |
| $\cdot$     | $\cdot$ |
| $\cdot$     | $\cdot$ |
| $\cdot$     | $\cdot$ |

$$
\|\mathbf{x}_2'-\mathbf{x}_1'\|=\|H(\mathbf{x}_2)-H(\mathbf{x}_1)\|=\overset{\circledast}{\cdots} \overset{\mathsf{P1};\; \mathsf{1pt}}{-}\|\mathbf{x}_2-\mathbf{x}_1\|
$$

2. **angles** check the dot-product of normalized differences from a point  $(x - z)^{\top}(y - z)$  (Cartesian(!))

- 3. areas:  $\det H = 1 \Rightarrow$  unit Jacobian; follows from 1. and 2.
- eigenvalues  $(1, e^{-i\phi}, e^{i\phi})$
- eigenvectors when  $\phi \neq k\pi$ ,  $k = 0, 1, \dots$  (columnwise)

$$
\mathbf{e}_1 \simeq \begin{bmatrix} t_x + t_y \cot \frac{\phi}{2} \\ t_y - t_x \cot \frac{\phi}{2} \\ 2 \end{bmatrix}, \quad \mathbf{e}_2 \simeq \begin{bmatrix} i \\ 1 \\ 0 \end{bmatrix}, \quad \mathbf{e}_3 \simeq \begin{bmatrix} -i \\ 1 \\ 0 \end{bmatrix}
$$

 $e_2$ ,  $e_3$  – circular points,  $i$  – imaginary unit

- 4. circular points: complex points at infinity  $(i, 1, 0)$ ,  $(-i, 1, 0)$  (preserved even by similarity)
- **similarity**: scaled Euclidean mapping (does not preserve lengths, areas)

# ▶Homography Subgroups: Affine Mapping (Affinity)

 $H =$  $\sqrt{ }$  $\overline{1}$  $a_{11}$   $a_{12}$   $t_x$  $a_{21}$   $a_{22}$   $t_y$ 0 0 1 1  $\overline{1}$ 

Affinity  $=$  The most general homography preserving

- parallelism
- ratio of areas
- ratio of lengths on parallel lines
- linear combinations of vectors (e.g. midpoints, centers of gravity)

 $\mathbf{I}$ 

 $\begin{array}{ccc} a_{11} & a_{21} & 0 \ a_{12} & a_{22} & 0 \ t_x & t_y & 1 \end{array}$ 

٦ T Т  $\mathbf{I}$  $\begin{matrix}0\0\1\end{matrix}$ ٦  $\vert$  = Т -1  $\begin{matrix} 0 \ 0 \ 1 \end{matrix}$ T

- convex hull
- line at infinity  $\mathbf{n}_{\infty}$  (not pointwise) observe  $\mathbf{H}^{\top} \mathbf{n}_{\infty} \simeq$

#### does not preserve

- lengths
- angles
- areas
- circular points

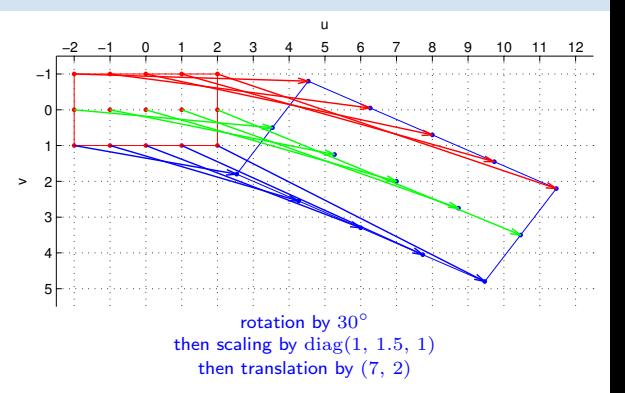

 $\bigg| = \underline{\mathbf{n}}_{\infty} \quad \Rightarrow \quad \underline{\mathbf{n}}_{\infty} \simeq \mathbf{H}^{-\top} \underline{\mathbf{n}}_{\infty}$ 

# ▶Homography Subgroups: General Homography

$$
\mathbf{H} = \begin{bmatrix} h_{11} & h_{12} & h_{13} \\ h_{21} & h_{22} & h_{23} \\ h_{31} & h_{32} & h_{33} \end{bmatrix} \qquad \mathbf{H} \in SL(3)
$$

#### preserves only

- incidence and concurrency
- collinearity
- cross-ratio (ratio of ratios) on the line  $\rightarrow$ [46](#page--1-1)

#### does not preserve

- lengths
- areas
- parallelism
- ratio of areas
- ratio of lengths
- linear combinations of vectors
- convex hull
- line at infinity  $n_{\infty}$

<span id="page-4-0"></span>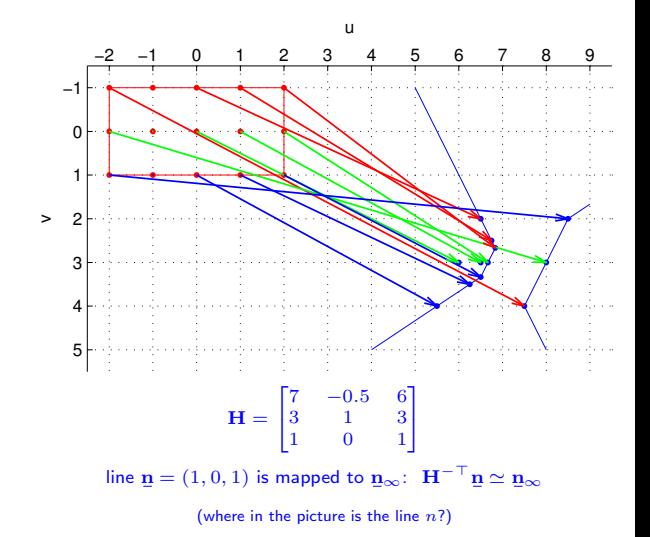

### ▶Canonical Perspective Camera (Pinhole Camera, Camera Obscura)

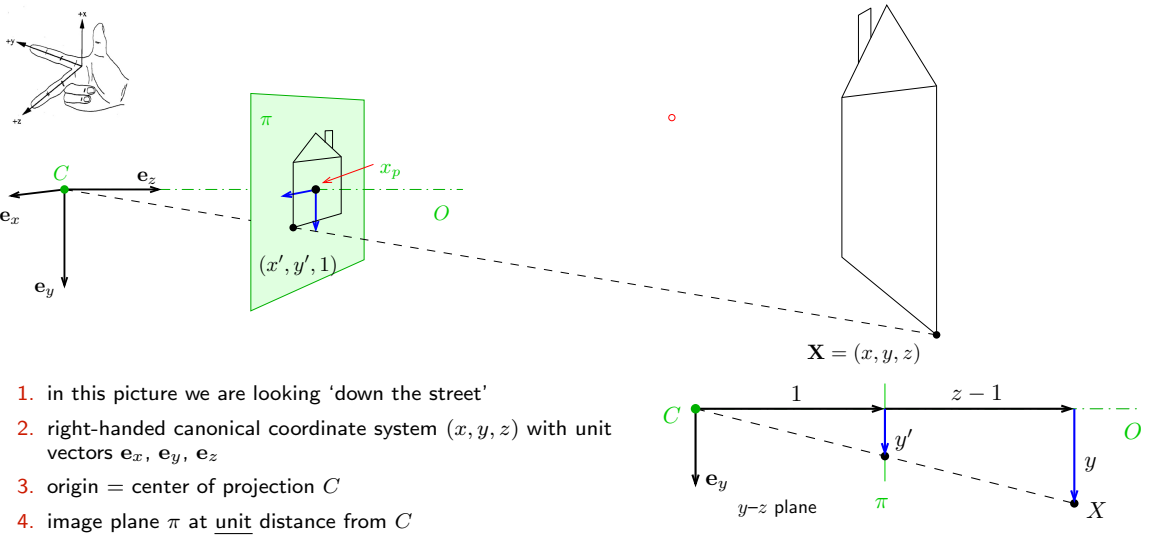

- 5. optical axis O is perpendicular to  $\pi$
- 6. principal point  $x_p$ : intersection of O and  $\pi$
- 7. perspective camera is given by C and  $\pi$

projected point in the natural image coordinate system:

$$
\tan \alpha = \frac{y'}{1} = y' = \frac{y}{1+z-1} = \frac{y}{z}, \qquad x' = \frac{x}{z}
$$

# ▶Natural and Canonical Image Coordinate Systems

projected point in canonical camera  $(z \neq 0)$  $(x', y', 1) = \left(\frac{x}{x}\right)$  $rac{x}{z}$ ,  $rac{y}{z}$  $\left(\frac{y}{z}, 1\right) = \frac{1}{z}$  $\frac{1}{z}(x, y, z) \simeq (x, y, z) \equiv$  $\sqrt{ }$  $\overline{\phantom{a}}$  $\boldsymbol{x}$  $\hat{y}$ z ı  $\vert$  =  $\sqrt{ }$  $\overline{1}$ 1 0 0 0 0 1 0 0 0 0 1 0 1  $|\cdot$  ${\bf P}_0 = \begin{bmatrix} {\bf I} & {\bf 0} \end{bmatrix}$  $\sqrt{ }$  $\Big\}$ x  $\hat{y}$ z 1 ┨  $\Big| = \mathbf{P}_0 \, \underline{\mathbf{X}}$ 

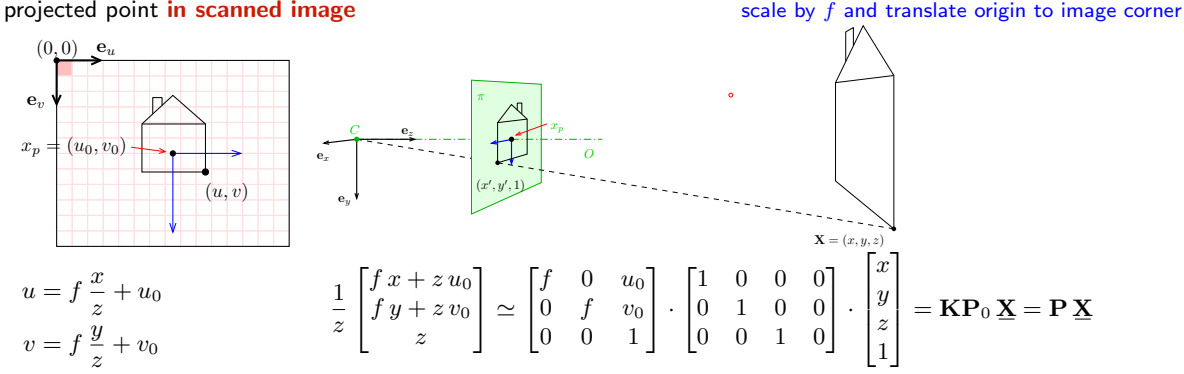

• 'calibration' matrix  $\bf{K}$  transforms canonical  $\bf{P}_0$  to standard perspective camera  $\bf{P}$ 

### ▶ Computing with Perspective Camera Projection Matrix

Projection from world to image in standard camera P:

$$
\underbrace{\begin{bmatrix} f & 0 & u_0 & 0 \\ 0 & f & v_0 & 0 \\ 0 & 0 & 1 & 0 \end{bmatrix}}_{\mathbf{P}} \begin{bmatrix} x \\ y \\ z \\ 1 \end{bmatrix} = \begin{bmatrix} fx + u_0 z \\ fy + v_0 z \\ z \end{bmatrix} \simeq \underbrace{\begin{bmatrix} x + \frac{z}{f} u_0 \\ y + \frac{z}{f} v_0 \\ \frac{z}{f} \end{bmatrix}}_{\mathbf{(a)}} \simeq \underbrace{\begin{bmatrix} m_1 \\ m_2 \\ m_3 \end{bmatrix}}_{\mathbf{(b)}} = \underline{\mathbf{m}}
$$

cross-check:  $\frac{m_1}{m_3} = \frac{f x}{z}$  $rac{x}{z} + u_0 = u, \qquad \frac{m_2}{m_3}$  $\frac{m_2}{m_3} = \frac{f y}{z}$  $\frac{y}{z} + v_0 = v$  when  $m_3 \neq 0$ 

 $f -$  'focal length' – converts length ratios to pixels,  $|f| = px$ ,  $f > 0$  $(u_0, v_0)$  – principal point in pixels

#### Perspective Camera:

- 1. dimension reduction since P ∈  $\mathbb{R}^{3,4}$
- 2. nonlinear unit change  $1 \mapsto 1 \cdot z/f$ , see (a)

for convenience we use  $P_{11} = P_{22} = f$  rather than  $P_{33} = 1/f$  and the  $u_0$ ,  $v_0$  in relative units

3.  $m_3 = 0$  represents points at infinity in image plane  $\pi$  is the set of the set of the set of the set of the set of the set of the set of the set of the set of the set of the set of the set of the set of the set of th

# ▶Changing The Outer (World) Reference Frame

A transformation of a point from the world to camera coordinate system:

$$
\mathbf{X}_c = \mathbf{R}\, \mathbf{X}_w + \mathbf{t}
$$

- 
- 

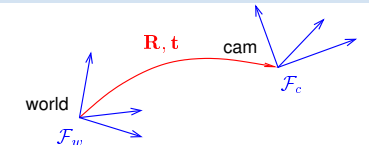

 ${\bf R}$  – camera rotation matrix  ${\bf r}$  and  ${\bf r}$  are the combined orientation in the camera coordinate frame  ${\bf r}_c$  $t$  – camera translation vector world origin in the camera coordinate frame  $\mathcal{F}_c$ 

$$
\mathbf{P} \underline{\mathbf{X}}_{c} = \mathbf{K} \mathbf{P}_0 \begin{bmatrix} \mathbf{X}_{c} \\ 1 \end{bmatrix} = \mathbf{K} \mathbf{P}_0 \begin{bmatrix} \mathbf{R} \mathbf{X}_{w} + \mathbf{t} \\ 1 \end{bmatrix} = \mathbf{K} \underbrace{\begin{bmatrix} \mathbf{I} & \mathbf{0} \end{bmatrix} \begin{bmatrix} \mathbf{R} & \mathbf{t} \\ \mathbf{0}^{\top} & 1 \end{bmatrix}}_{\mathbf{P}_0} \begin{bmatrix} \mathbf{X}_{w} \\ 1 \end{bmatrix} = \mathbf{K} \begin{bmatrix} \mathbf{R} & \mathbf{t} \end{bmatrix} \underline{\mathbf{X}}_{w}
$$

 $P_0$  (a 3 × 4 mtx) discards the last row of T

• R is rotation,  $R^{\top}R = I$ , det  $R = +1$ 

 $^{3,3}$  identity matrix

- 6 extrinsic parameters: 3 rotation angles (Euler theorem), 3 translation components
- alternative, often used, camera representations

$$
\mathbf{P} = \mathbf{K} \begin{bmatrix} \mathbf{R} & \mathbf{t} \end{bmatrix} = \mathbf{K} \mathbf{R} \begin{bmatrix} \mathbf{I} & -\mathbf{C} \end{bmatrix}
$$

C – camera position in the world reference frame  $\mathcal{F}_w$ 

- ${\bf r}_3^\top$  optical axis in the world reference frame  ${\cal F}_w$  third row of  ${\bf R}: {\bf r}_3 = {\bf R}^{-1}$
- we can save some conversion and computation by noting that  $\begin{bmatrix} \mathbf{I} & -\mathbf{C} \end{bmatrix} \mathbf{\underline{X}} = \mathbf{K} \mathbf{R} (\mathbf{X} - \mathbf{C})$

third row of **R**:  $\mathbf{r}_3 = \mathbf{R}^{-1} \overline{[0, 0, 1]}^{\top}$ 

# ▶Changing the Inner (Image) Reference Frame

### The general form of calibration matrix K includes

- skew angle  $\theta$  of the digitization raster
- pixel aspect ratio  $a$

$$
\mathbf{K} = \begin{bmatrix} a f & -a f \cot \theta & u_0 \\ 0 & f / \sin \theta & v_0 \\ 0 & 0 & 1 \end{bmatrix} \qquad \text{units: } [f] = \text{px}, \, [u_0] = \text{px}, \, [v_0] = \text{px}, \, [a] = 1
$$

<sup>®</sup> H1; 2pt: Give the parameters  $f, a, θ, u<sub>0</sub>, v<sub>0</sub>$  a precise meaning by decomposing K to simple maps; deadline LD+2 wk Hints:

- 1. image projects to orthogonal system  $F^\perp$ , then it maps by skew to  $F'$ , then by scale  $a\,f$ ,  $f$  to  $F''$ , then by translation by  $u_0$ ,  $v_0$  to  $F'''$
- 2. Skew: Do not confuse it with the [shear mapping.](https://en.wikipedia.org/wiki/Shear_mapping) Express point  $x$  as

$$
\mathbf{x} = u' \mathbf{e}_{u'} + v' \mathbf{e}_{v'} = u^{\perp} \mathbf{e}_{u}^{\perp} + v^{\perp} \mathbf{e}_{v}^{\perp}
$$

e: are unit-length basis vectors; consider their four pairwise dot-products.

3.  $\, {\bf K}$  maps from  $F^{\perp}$  to  $F'''$  as

$$
w^{\prime\prime\prime}\left[u^{\prime\prime\prime},v^{\prime\prime\prime},1\right]^{\top} = \mathbf{K}[u^{\perp},v^{\perp},1]^{\top}
$$

### $\textbf{m} \simeq \textbf{P}\textbf{X}, \qquad \textbf{P} = \begin{bmatrix} \textbf{Q} & \textbf{q} \end{bmatrix} \simeq \textbf{K}\begin{bmatrix} \textbf{R} & \textbf{t} \end{bmatrix} = \textbf{K}\textbf{R}\begin{bmatrix} \textbf{I} & -\textbf{C} \end{bmatrix}$

#### general finite perspective camera has 11 parameters:

- 5 intrinsic parameters: f,  $u_0, v_0, a, \theta$  finite camera: det  $\mathbf{K} \neq 0$
- 6 extrinsic parameters: t,  $\mathbf{R}(\alpha,\beta,\gamma)$

Representation Theorem: The set of projection matrices  $P$  of finite perspective cameras is isomorphic to the set of homogeneous  $3 \times 4$  matrices with the left  $3 \times 3$  submatrix **Q** non-singular.

random finite camera:  $Q = rand(3,3)$ ; while det( $Q == 0$ ,  $Q = rand(3,3)$ ; end,  $P = [Q, rand(3,1)]$ ;

a recipe for filling P

### ▶Projection Matrix Decomposition

$$
\mathbf{P} = \begin{bmatrix} \mathbf{Q} & \mathbf{q} \end{bmatrix} \quad \longrightarrow \quad \mathbf{K} \begin{bmatrix} \mathbf{R} & \mathbf{t} \end{bmatrix}
$$

 $\mathbf{Q} \in \mathbb{R}^{3,3}_{\geq 3}$ full rank (if finite perspective camera; see [H&Z, Sec. 6.3] for cameras at infinity)  $\mathbf{K} \in \mathbb{R}^{3,3}_{\, \, \circ \, \circ}$ upper triangular with positive diagonal elements  $\mathbf{R} \in \mathbb{R}^{3,3}$ rotation mtx:  $\mathbf{R}^\top \mathbf{R} = \mathbf{I}$  and det  $\mathbf{R} = +1$ 

1. 
$$
\begin{bmatrix} \mathbf{Q} & \mathbf{q} \end{bmatrix} = \mathbf{K} \begin{bmatrix} \mathbf{R} & \mathbf{t} \end{bmatrix} = \begin{bmatrix} \mathbf{K} \mathbf{R} & \mathbf{K} \mathbf{t} \end{bmatrix}
$$
 also  $\rightarrow$ 35

2. RQ decomposition of  $Q = KR$  using three Givens rotations [H&Z, p. 579]

$$
\mathbf{K} = \mathbf{Q} \underbrace{\mathbf{R}_{32} \mathbf{R}_{31} \mathbf{R}_{21}}_{\mathbf{R}^{-1}} \qquad \mathbf{Q} \mathbf{R}_{32} = \begin{bmatrix} \vdots & \vdots \\ \vdots & 0 \end{bmatrix}, \ \mathbf{Q} \mathbf{R}_{32} \mathbf{R}_{31} = \begin{bmatrix} \vdots & \vdots \\ 0 & 0 \end{bmatrix}, \ \mathbf{Q} \mathbf{R}_{32} \mathbf{R}_{31} \mathbf{R}_{21} = \begin{bmatrix} \vdots & \vdots \\ 0 & 0 \end{bmatrix}
$$

 $\mathbf{R}_{ij}$  zeroes element ij in Q affecting only columns i and j and the sequence preserves previously zeroed elements, e.g. (see the next slide for derivation details)

$$
\mathbf{R}_{32} = \begin{bmatrix} 1 & 0 & 0 \\ 0 & c & -s \\ 0 & s & c \end{bmatrix} \text{ gives } \frac{c^2 + s^2 = 1}{0 = k_{32} = c \, q_{32} + s \, q_{33}} \Rightarrow c = \frac{q_{33}}{\sqrt{q_{32}^2 + q_{33}^2}} \quad s = \frac{-q_{32}}{\sqrt{q_{32}^2 + q_{33}^2}}
$$

® P1: 1pt: Multiply known matrices  $K$ . R and then decompose back; discuss numerical errors

- RQ decomposition nonuniqueness:  $KR = KT^{-1}TR$ , where  $T = diag(-1, -1, 1)$  is also a rotation, we must correct the result so that the diagonal elements of K are all positive the state of the 'thin' RQ decomposition
- care must be taken to avoid overflow, see [\[Golub & van Loan 2013,](#page-0-0) sec. 5.2]

#### **RQ Decomposition Step**

**Q = Array [ q #1 , #<sup>2</sup> & , { 3 , 3 } ] ; R32 = { { 1 , 0 , 0 } , { 0 , c , - s } , { 0 , s , c } } ; R32 // MatrixForm**

 $100$  $0 \quad c - s$  $0 s c$ 

**Q1 = Q . R32 ; Q1 // MatrixForm**

 $(q_1, 1 \ c \ q_1, 2 + s \ q_1, 3 - s \ q_1, 2 + c \ q_1, 3$  $\mathfrak{q}_{\,2,\,1}$  c  $\mathfrak{q}_{\,2,\,2}$  + s  $\mathfrak{q}_{\,2,\,3}$  -s  $\mathfrak{q}_{\,2,\,2}$  + c  $\mathfrak{q}_{\,2,\,3}$ <br> $\mathfrak{q}_{\,3,\,1}$  c  $\mathfrak{q}_{\,3,\,2}$  + s  $\mathfrak{q}_{\,3,\,3}$  -s  $\mathfrak{q}_{\,3,\,2}$  + c  $\mathfrak{q}_{\,3,\,3}$ 

s1 = Solve  $[\{Q1 [[3]] [[2]] = 0, c^2 + s^2 = 1\}, \{c, s\}][[2]]$ 

$$
\Big\{c\rightarrow \frac{q_{3_2,3}}{\sqrt{q_{3_2,2}^2+q_{3_2,3}^2}}\, , \ \ s\rightarrow -\frac{q_{3_2,2}}{\sqrt{q_{3_2,2}^2+q_{3_2,3}^2}}\Big\}
$$

**Q1 /. s1 // Simplify // MatrixForm**

$$
\left(\begin{array}{cccccc} q_{1,1} & \frac{-q_{1,2}-q_{3,2}+q_{1,2}-q_{3,2}}{q_{3,2}+q_{3,3}} & \frac{q_{1,2}-q_{3,2}+q_{1,3}-q_{3,2}}{q_{3,2}+q_{3,3}} \\ & & & & & \\ q_{2,1} & \frac{-q_{2,3}-q_{3,2}+q_{2,2}-q_{3,3}}{q_{3,2}+q_{2,3}} & \frac{q_{2,2}-q_{3,2}+q_{2,3}-q_{3,3}}{q_{3,2}+q_{3,3}} \\ & & & & \\ q_{3,1} & & & & \\ q_{3,1} & & & & \\ \end{array}\right)
$$

[3D Computer Vision:](#page-0-1) II. [Perspective Camera](#page--1-0) (p. 34/197)  $\mathcal{P}Q\mathcal{P}$  R. Sára, CMP; rev. 27–Sep–2022<sup>[2</sup>0]

# ▶Center of Projection (Optical Center)

<span id="page-13-0"></span>**Observation:** finite P has a non-trivial right null-space rank 3 but 4 columns

#### Theorem

Let P be a camera and let there be  $B \neq 0$  s.t.  $PB = 0$ . Then B is equivalent to the projection center C (homogeneous, in world coordinate frame).

#### Proof.

1. Let AB be a spatial line (B given from  $\mathbf{PB} = 0$ ,  $A \neq B$ ). Then

 $\mathbf{X}(\lambda) \simeq \lambda \mathbf{A} + (1 - \lambda) \mathbf{B}, \quad \lambda \in \mathbb{R}$  (world frame)

2. It projects to

$$
\mathbf{P}\underline{\mathbf{X}}(\lambda) \simeq \lambda \mathbf{P}\underline{\mathbf{A}} + (1 - \lambda) \mathbf{P}\underline{\mathbf{B}} \simeq \mathbf{P}\underline{\mathbf{A}}
$$

- the entire line projects to a single point  $\Rightarrow$  it must pass through the projection center of P
- this holds for any choice of  $A \neq B \Rightarrow$  the only common point of the lines is the C, i.e.  $\underline{B} \simeq \underline{C}$

Hence

$$
0 = P \underline{C} = [Q \quad q] \begin{bmatrix} C \\ 1 \end{bmatrix} = Q C + q \Rightarrow C = -Q^{-1}q
$$

 ${\bf \underline{C}}=(c_j)$ , where  $c_j=(-1)^j\det{\bf P}^{(j)}$ , in which  ${\bf P}^{(j)}$  is  ${\bf P}$  with column  $j$  dropped Matlab:  $C_{\text{homo}} = \text{null}(P)$ ; or  $C = -Q\qquad$ ;

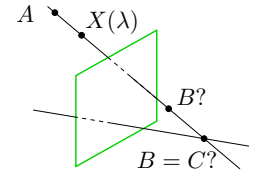

# ▶Optical Ray

Optical ray: Spatial line that projects to a single image point.

1. Consider the following spatial line (world frame)

 $\mathbf{d} \in \mathbb{R}^3$  line direction vector,  $\|\mathbf{d}\|=1, \ \lambda \in \mathbb{R},$  Cartesian representation

 $\mathbf{X}(\lambda) = \mathbf{C} + \lambda \mathbf{d}$ 

2. The projection of the (finite) point  $X(\lambda)$  is

$$
\underline{\mathbf{m}} \simeq \begin{bmatrix} \mathbf{Q} & \mathbf{q} \end{bmatrix} \begin{bmatrix} \mathbf{X}(\lambda) \\ 1 \end{bmatrix} = \mathbf{Q}(\mathbf{C} + \lambda \mathbf{d}) + \mathbf{q} = \lambda \mathbf{Q} \mathbf{d} =
$$

$$
= \lambda \begin{bmatrix} \mathbf{Q} & \mathbf{q} \end{bmatrix} \begin{bmatrix} \mathbf{d} \\ 0 \end{bmatrix}
$$

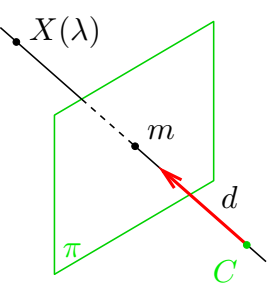

 $\dots$  which is also the image of a point at infinity in  $\mathbb{P}^3$ 

• optical ray line corresponding to image point  $m$  is the set

 $\mathbf{X}(\mu) = \mathbf{C} + \mu \mathbf{Q}^{-1} \mathbf{m}, \qquad \mu \in \mathbb{R} \qquad (\mu = 1/\lambda)$ 

- $\bullet\,$  optical ray direction may be represented by a point at infinity  $(\mathbf{d},0)$  in  $\mathbb{P}^3$
- optical ray is expressed in world coordinate frame

Thank You

<span id="page-16-0"></span>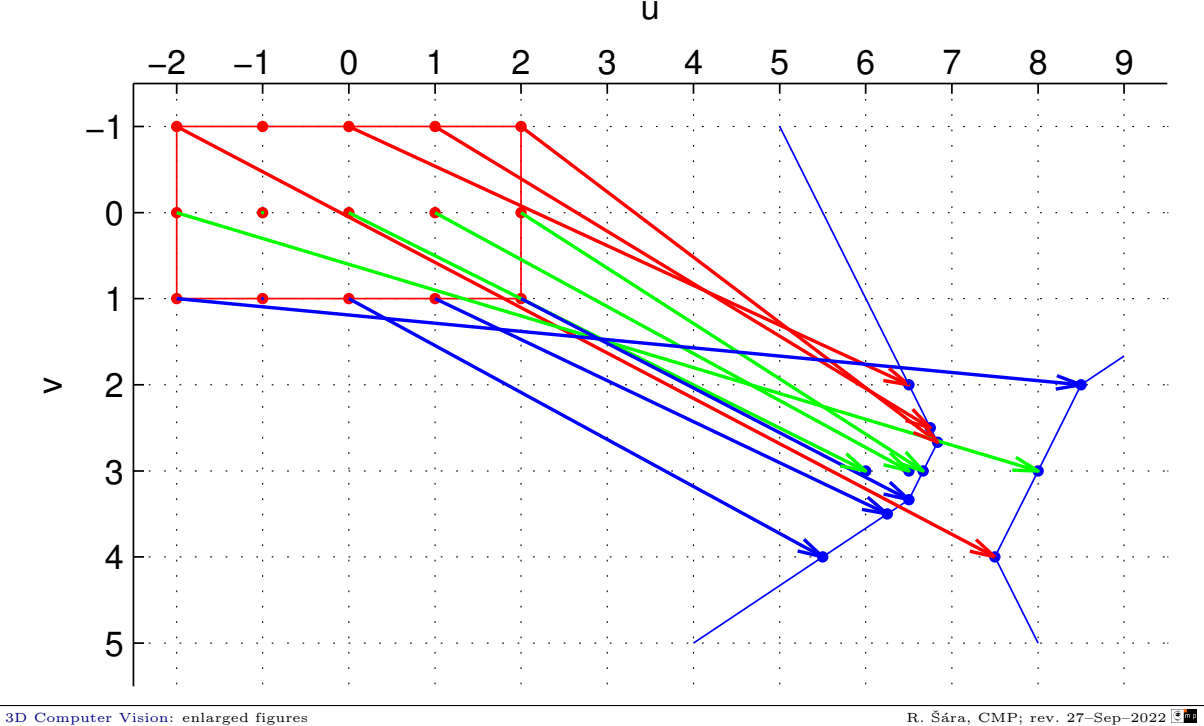